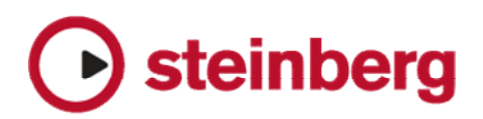

## **WaveLab 7.1, WaveLab Elements 7.1, WaveLab LE 7.1 – fixed issues**

• Please note that the following issues have been fixed in the 7.1 update.

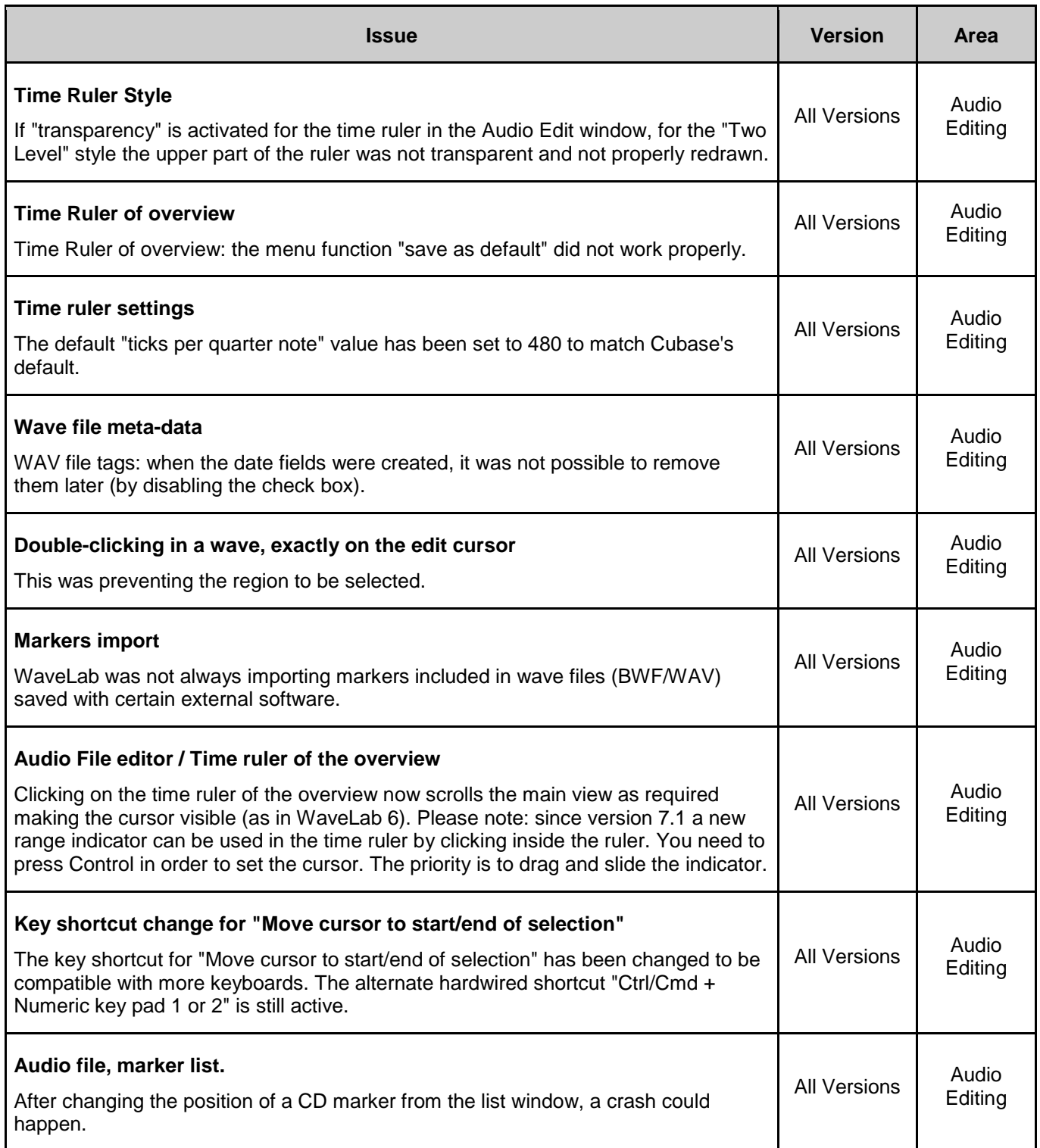

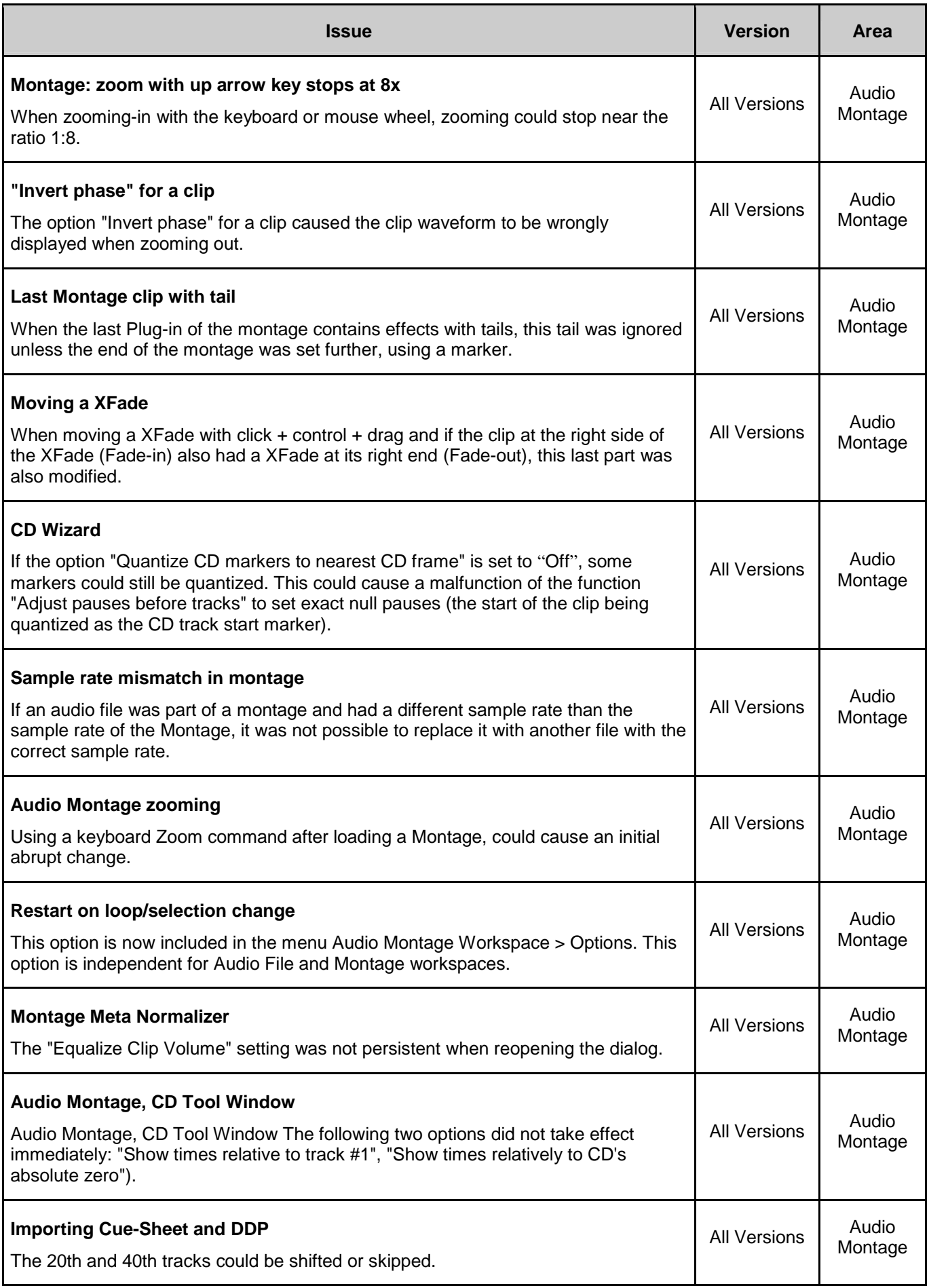

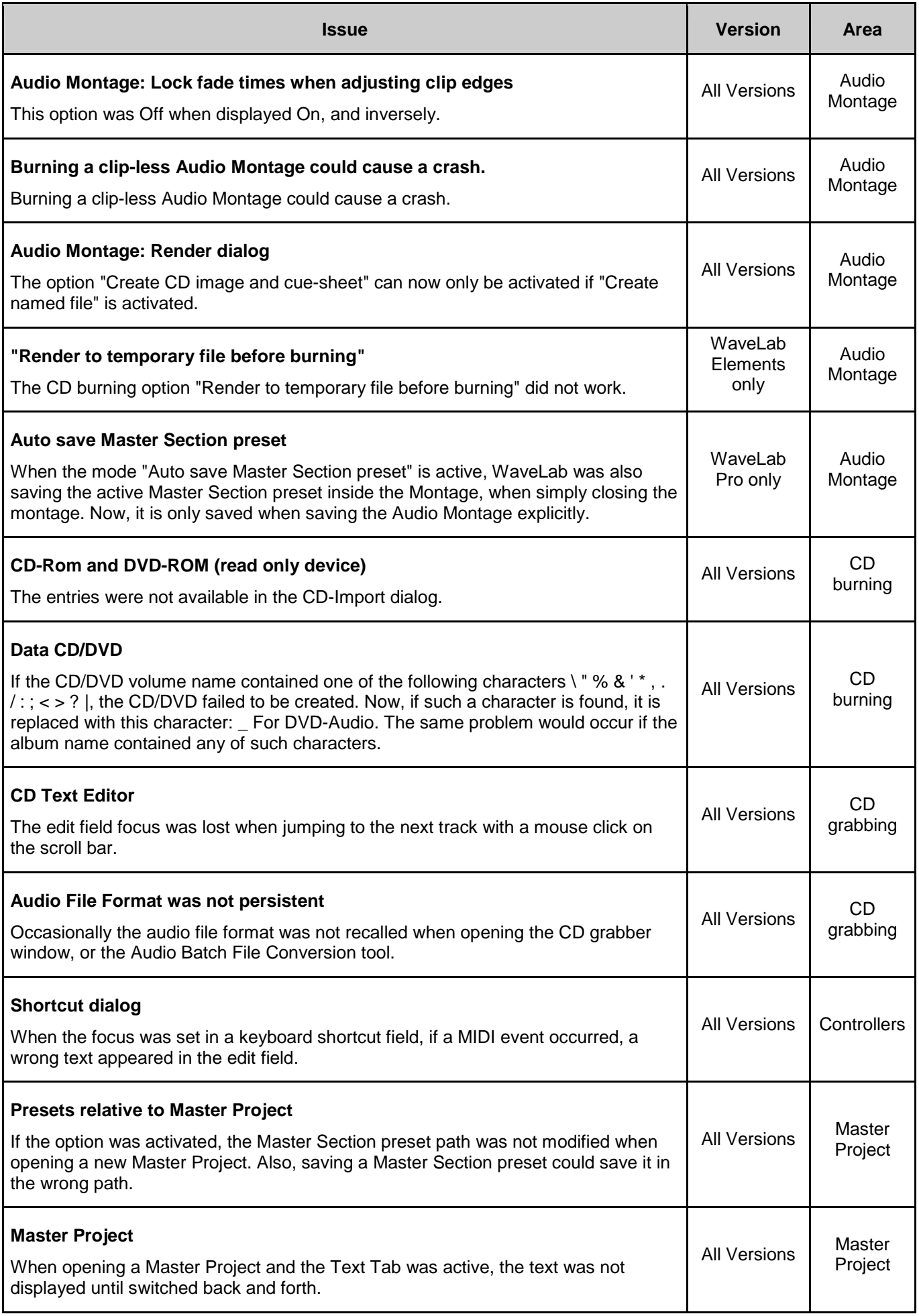

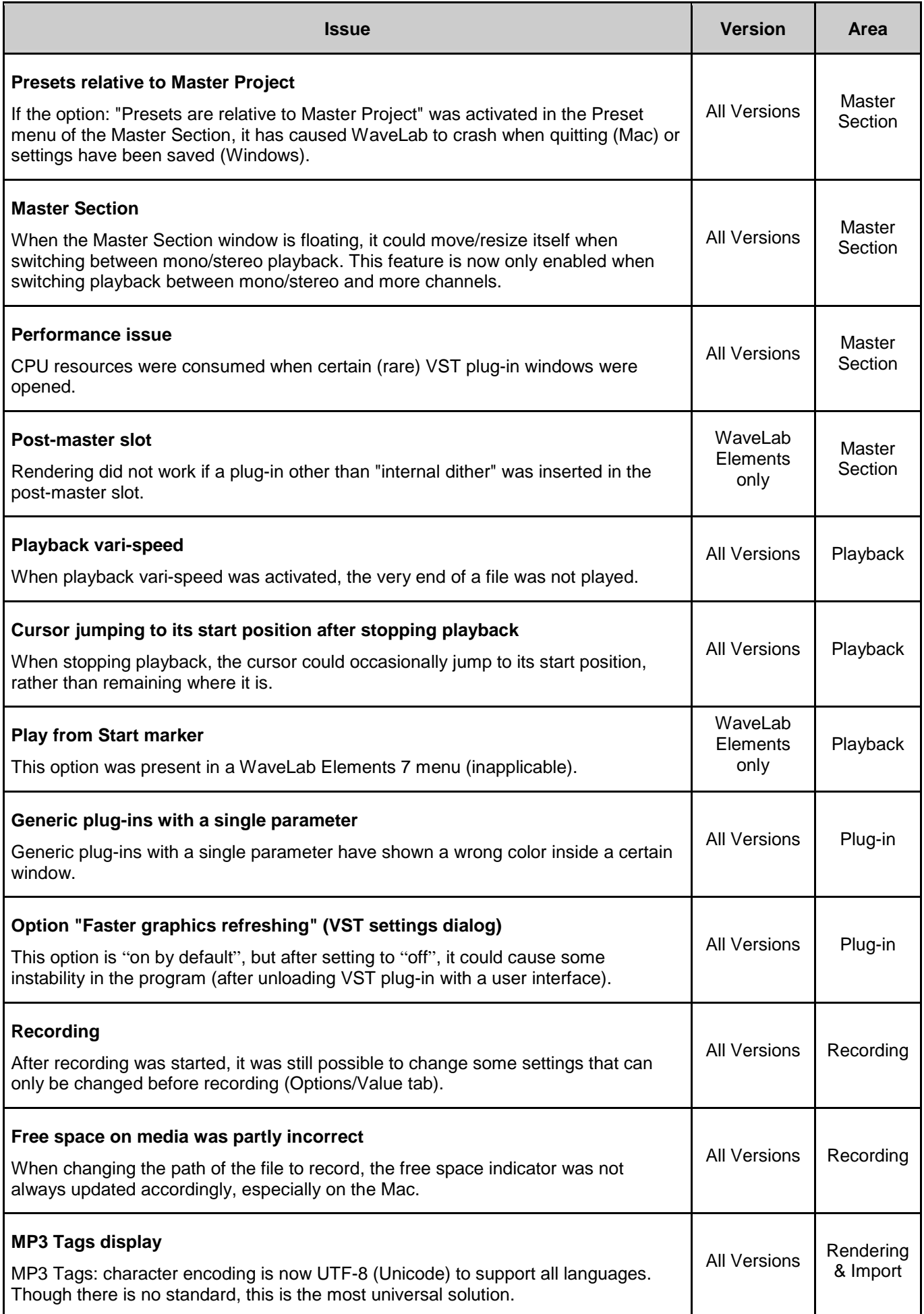

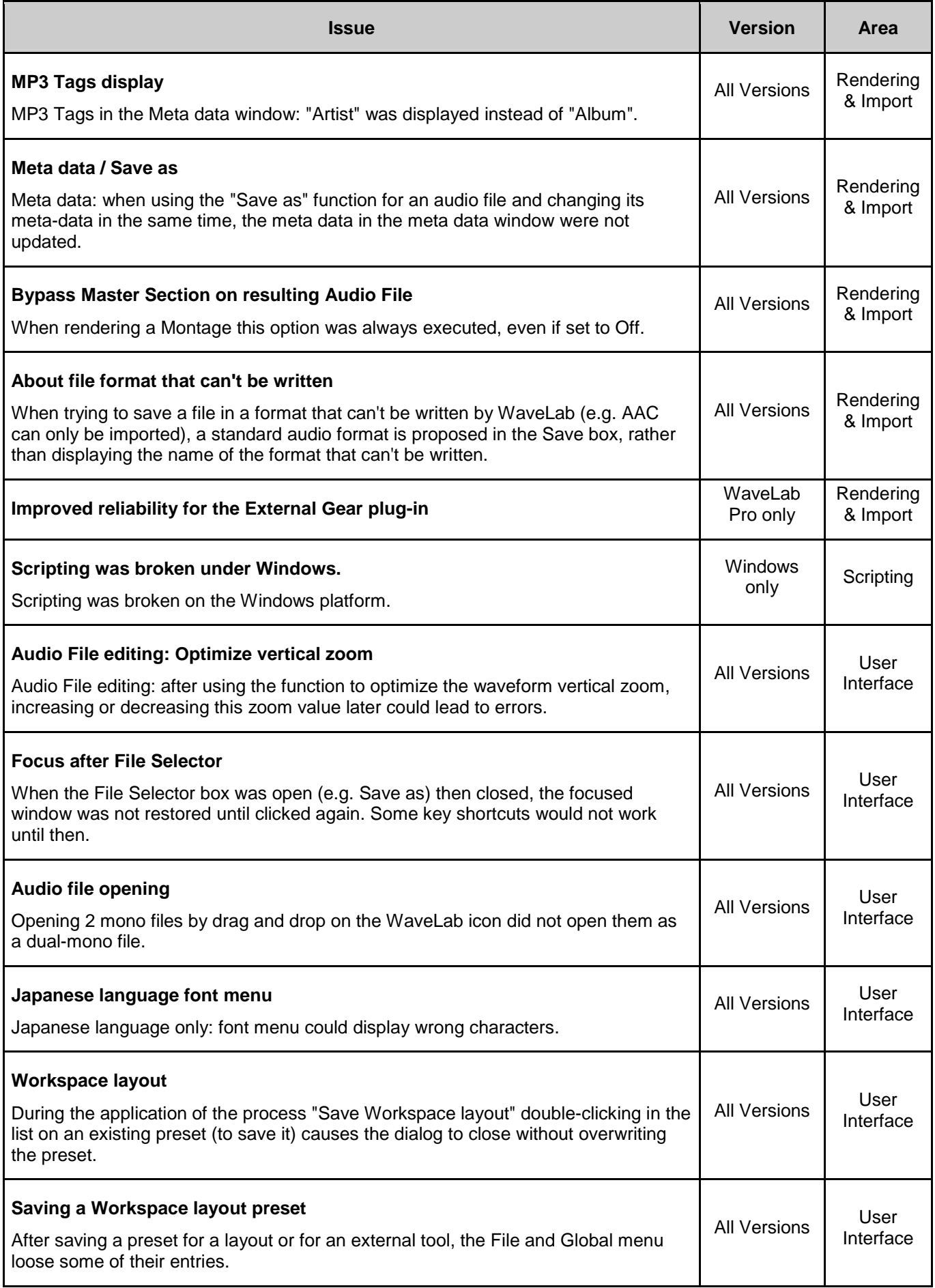

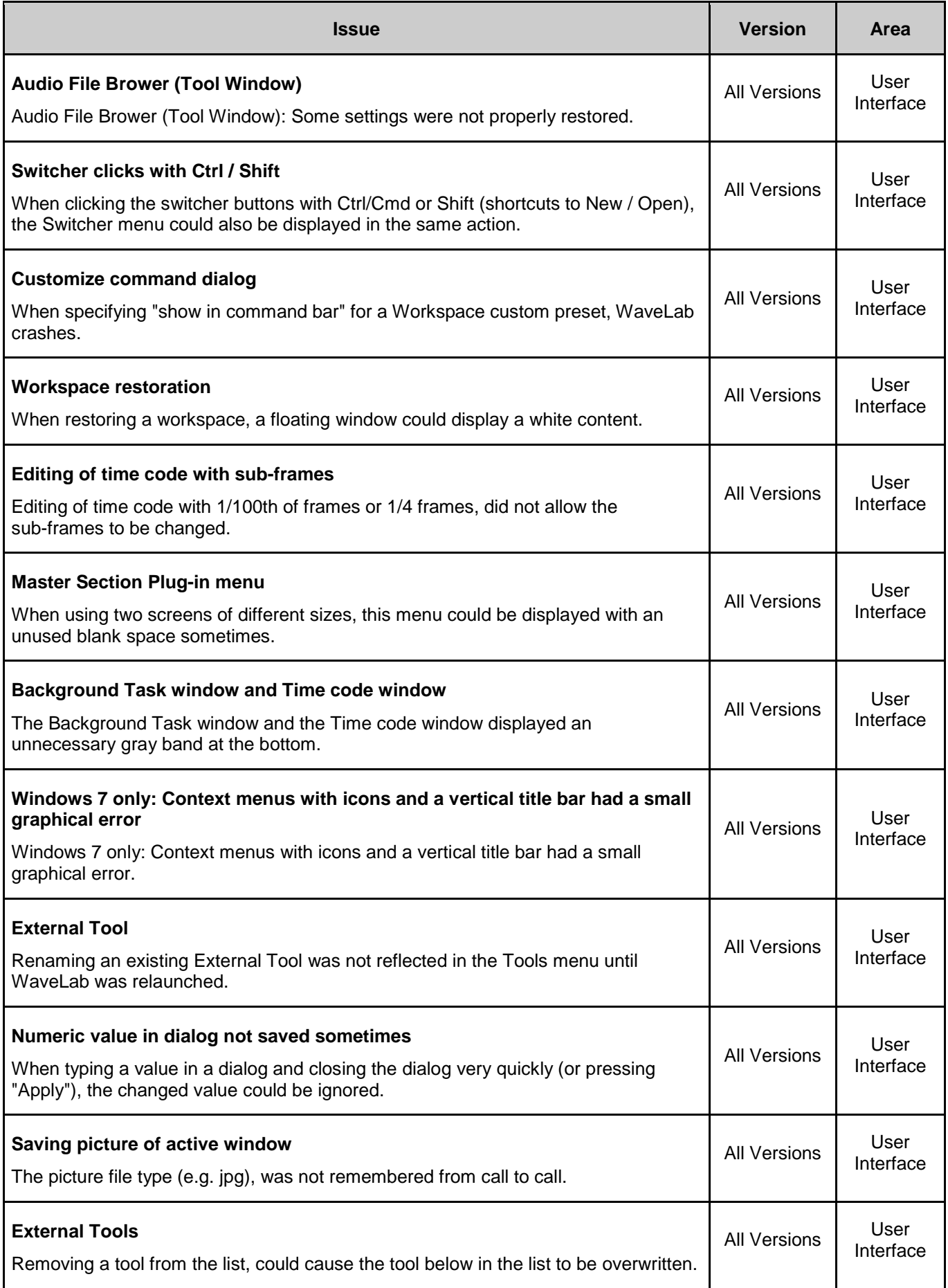

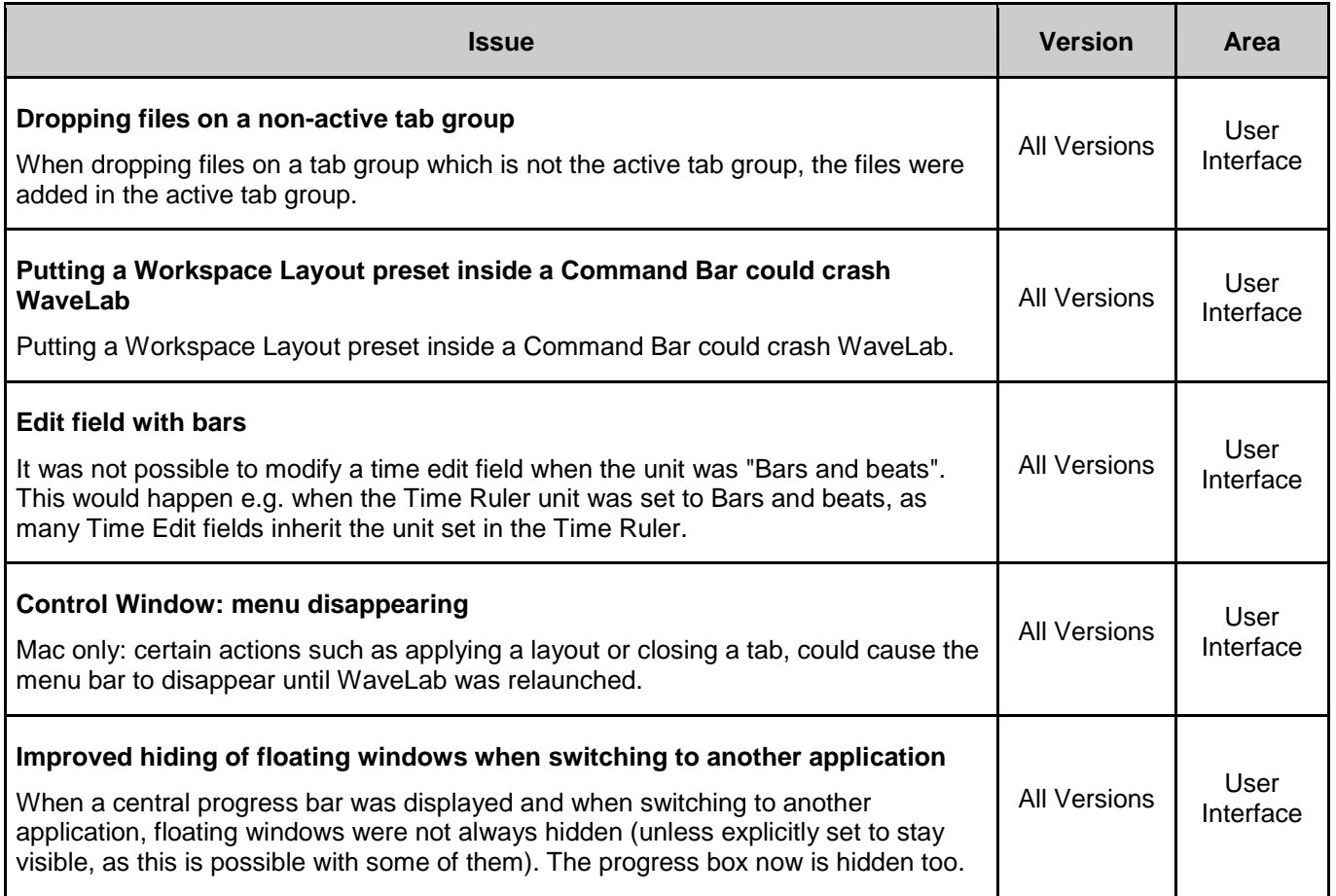

**Steinberg Media Technologies 2011**